$BZ^23$ 

> restart:

> with(Involutive): with(homalg): Tell Involutive to compute over the integers:

> InvolutiveOptions("rational",false);

true

> RPI:='Involutive/homalg';

 $RPI := Involutive/homalg$ 

> 'homalg/default':=RPI;

 $homalg/default := Involutive/homalg$ The infinite cyclic group  $\mathbb{Z}^3 := (\mathbb{Z}^3, +) = C_{\infty} \times \cdots \times C_{\infty}$ :

 $\overline{3}$ The group ring  $\mathbb{Z}\mathbb{Z}^3 = \mathbb{Z}[x, x^{-1}, y, y^{-1}, a, a^{-1}].$ 

 $\text{var}:=[[x,y,a,X,Y,A],[x*X-1,y*Y-1,a*A-1]]$ ;

 $var := [[x, y, a, X, Y, A], [x X - 1, y Y - 1, a A - 1]]$ 

The trivial  $\mathbb{Z}\mathbb{Z}^3$ -module  $\mathbb{Z}$ :

 $> Z:=[x-1,y-1,a-1];$ 

$$
Z := [x - 1, y - 1, a - 1]
$$

THEOREM: For a discrete group  $G$  there are natural isomorphisms

$$
\text{Ext}_{\mathbb{Z}G}^{\bullet}(\mathbb{Z}, \mathbb{Z}) = \text{H}^{\bullet}(G, \mathbb{Z}) = \text{H}^{\bullet}(\text{B}G; \mathbb{Z}).
$$

The integral cohomology of the group  $\mathbb{Z}^n$  = integral cohomology of the classifing space

$$
BZ = (S^1)^n = T^n,
$$

the n-dimensional torus.

THEOREM: The cohomology ring of  $\mathbb{Z}^n$  is  $\mathrm{Ext}^{\bullet}_{\mathbb{Z}[\mathbb{Z}^n]}(\mathbb{Z},\mathbb{Z}) = \mathrm{H}^{\bullet}(\mathrm{B}\mathbb{Z}^n;\mathbb{Z}) = \mathrm{H}^{\bullet}(T^n;\mathbb{Z}) = \Lambda \mathbb{Z}^n$ . The zeroth integral cohomology  $H^0(T^3; \mathbb{Z}) = \mathbb{Z}$ :

 $> Ext(0, Z, Z, var);$ 

 $[[1 = [ 1 ]], [A - 1, Y - 1, X - 1, a - 1, y - 1, x - 1],$  "Presentation"] The first integral cohomology  $H^1(T^3; \mathbb{Z}) = \mathbb{Z}^3$ :

 $>$  Ext $(1, Z, Z, var)$ ;

$$
\begin{bmatrix}\n[1, 0, 0] = \begin{bmatrix} 0\\ 0\\ 1 \end{bmatrix}, [0, 1, 0] = \begin{bmatrix} 0\\ 1\\ 0 \end{bmatrix}, [0, 0, 1] = \begin{bmatrix} 1\\ 0\\ 0 \end{bmatrix}, [[0, 0, A - 1], [0, A - 1, 0], [A - 1, 0, 0],
$$
\n
$$
[0, 0, Y - 1], [0, Y - 1, 0], [Y - 1, 0, 0], [0, 0, X - 1], [0, X - 1, 0], [X - 1, 0, 0],
$$
\n
$$
[0, 0, a - 1], [0, a - 1, 0], [a - 1, 0, 0], [0, 0, y - 1], [0, y - 1, 0], [y - 1, 0, 0],
$$
\n
$$
[0, 0, x - 1], [0, x - 1, 0], [x - 1, 0, 0]], \text{``Presentation''}
$$
\nThe second integral cohomology  $H^2(T^3; \mathbb{Z}) = \mathbb{Z}^3$ :\n
$$
\sum_{i=1}^{M} \mathbb{E}xt(2, Z, Z, var);
$$

 $\lceil$  $[1, 0, 0] =$  $\sqrt{ }$  $\overline{1}$  $\theta$  $\theta$ 1 1  $|, [0, 1, 0] =$  $\sqrt{ }$  $\overline{1}$  $\overline{0}$ 1  $\overline{0}$ 1  $\Big\}, [0, 0, 1] =$  $\sqrt{ }$  $\overline{1}$ 1  $\theta$  $\theta$ J.  $\overline{1}$ 1  $\Big|$ , [[0, 0, A – 1], [0, A – 1, 0], [A – 1, 0, 0],  $[0, 0, Y - 1]$ ,  $[0, Y - 1, 0]$ ,  $[Y - 1, 0, 0]$ ,  $[0, 0, X - 1]$ ,  $[0, X - 1, 0]$ ,  $[X - 1, 0, 0]$ ,  $[0, 0, a - 1]$ ,  $[0, a - 1, 0]$ ,  $[a - 1, 0, 0]$ ,  $[0, 0, y - 1]$ ,  $[0, y - 1, 0]$ ,  $[y - 1, 0, 0]$ , [0, 0,  $x - 1$ ], [0,  $x - 1$ , 0], [ $x - 1$ , 0, 0]], "Presentation" | The third integral cohomology  $H^3(T^3; \mathbb{Z}) = \mathbb{Z}$ : > Ext(3,Z,Z,var);  $[[1 = [ 1 ]], [A-1, Y-1, X-1, a-1, y-1, x-1],$  "Presentation"] The fourth integral cohomology  $H^4(T^3; \mathbb{Z}) = 0$ :  $\geq$  Ext(4.Z.Z.var):  $[[1 = [ 0 ]], [1], "Presentation"]$ 

$$
f_{\rm{max}}
$$

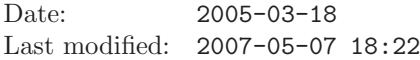

Author: MOHAMED BARAKAT

## **REFERENCES**

- [BCG+03] Y. A. Blinkov, C. F. Cid, V. P. Gerdt, W. Plesken, and D. Robertz, The MAPLE Package Janet: I. Polynomial Systems. II. Linear Partial Differential Equations, Proc. 6th Int. Workshop on Computer Algebra in Scientific Computing, Passau, Germany, 2003, (<http://wwwb.math.rwth-aachen.de/Janet>). [BR] Mohamed Barakat and Daniel Robertz, homalg – A meta-package for homological algebra, submitted.
- arXiv:math.AC/0701146 and (<http://wwwb.math.rwth-aachen.de/homalg>).
- [BR07] , homalg project, 2004-2007, (<http://wwwb.math.rwth-aachen.de/homalg>).

LEHRSTUHL B FÜR MATHEMATIK, RWTH-AACHEN UNIVERSITY, 52062 GERMANY E-mail address: [mohamed.barakat@rwth-aachen.de](mailto:Mohamed Barakat <mohamed.barakat@rwth-aachen.de>)